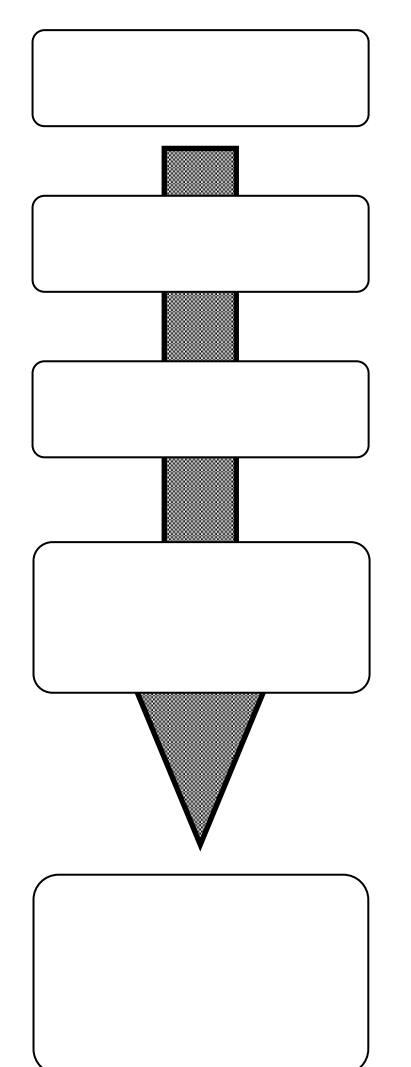

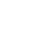

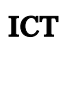

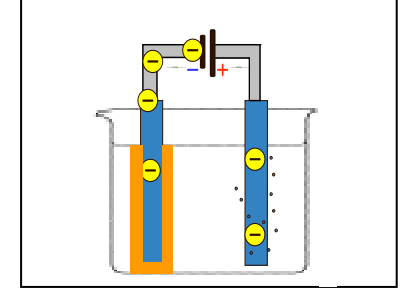

## ICT

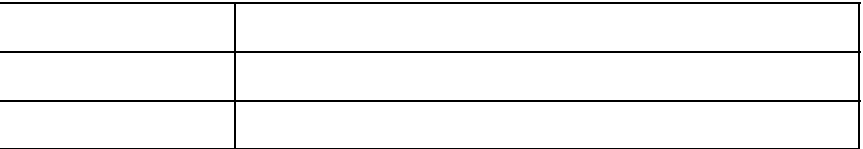